# **<Code Karin>**

### **<Virtual Classroom> Use Cases**

**Version <1.3>**

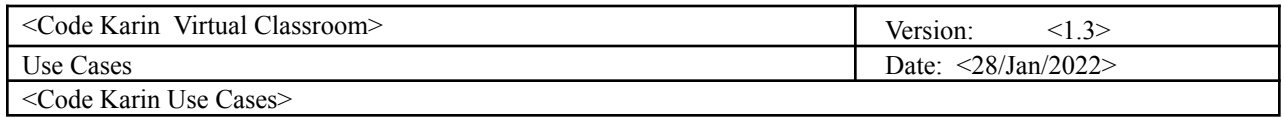

# **Revision History**

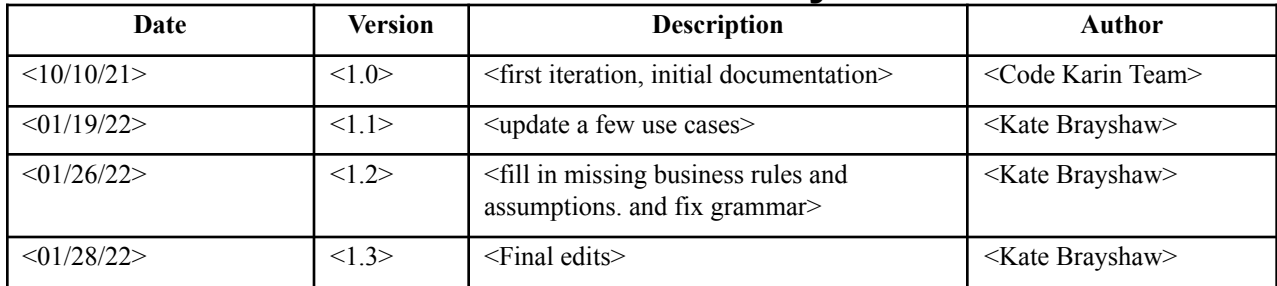

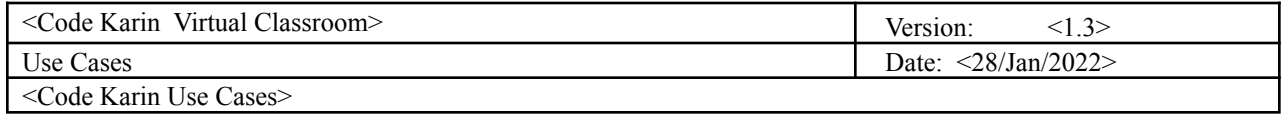

#### **Table of Contents**

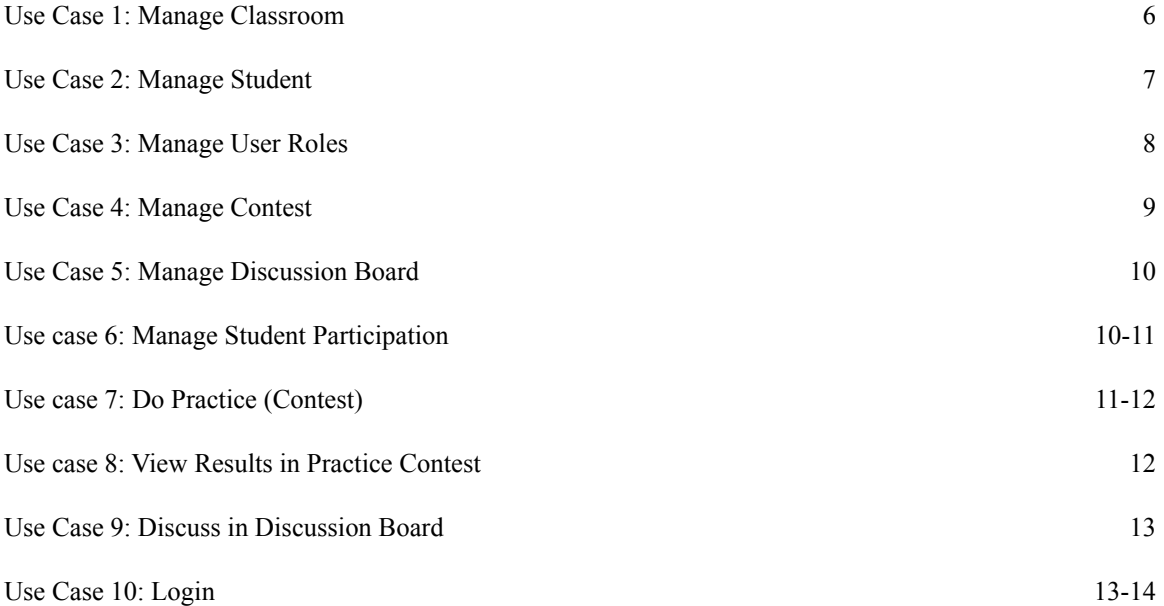

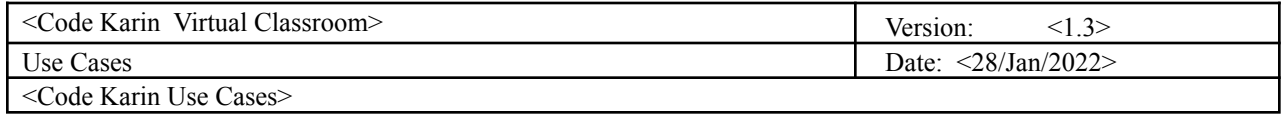

## **Use Cases**

# **Use Case List**

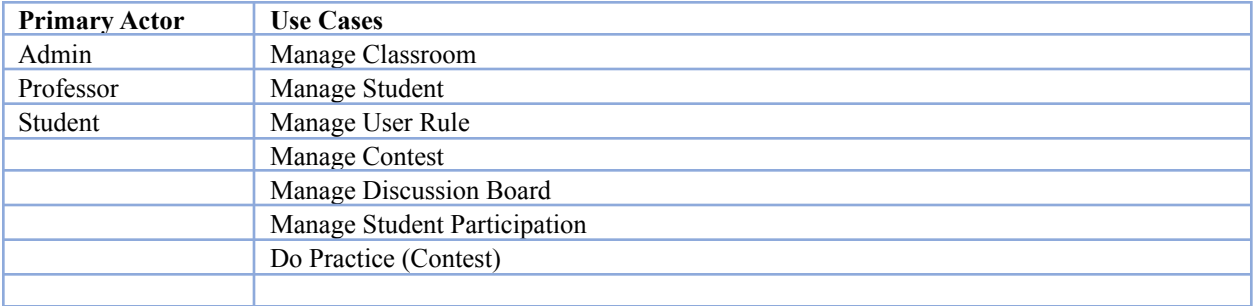

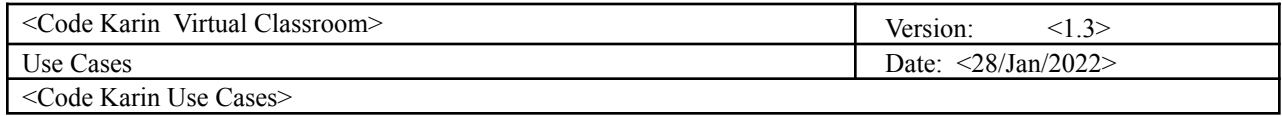

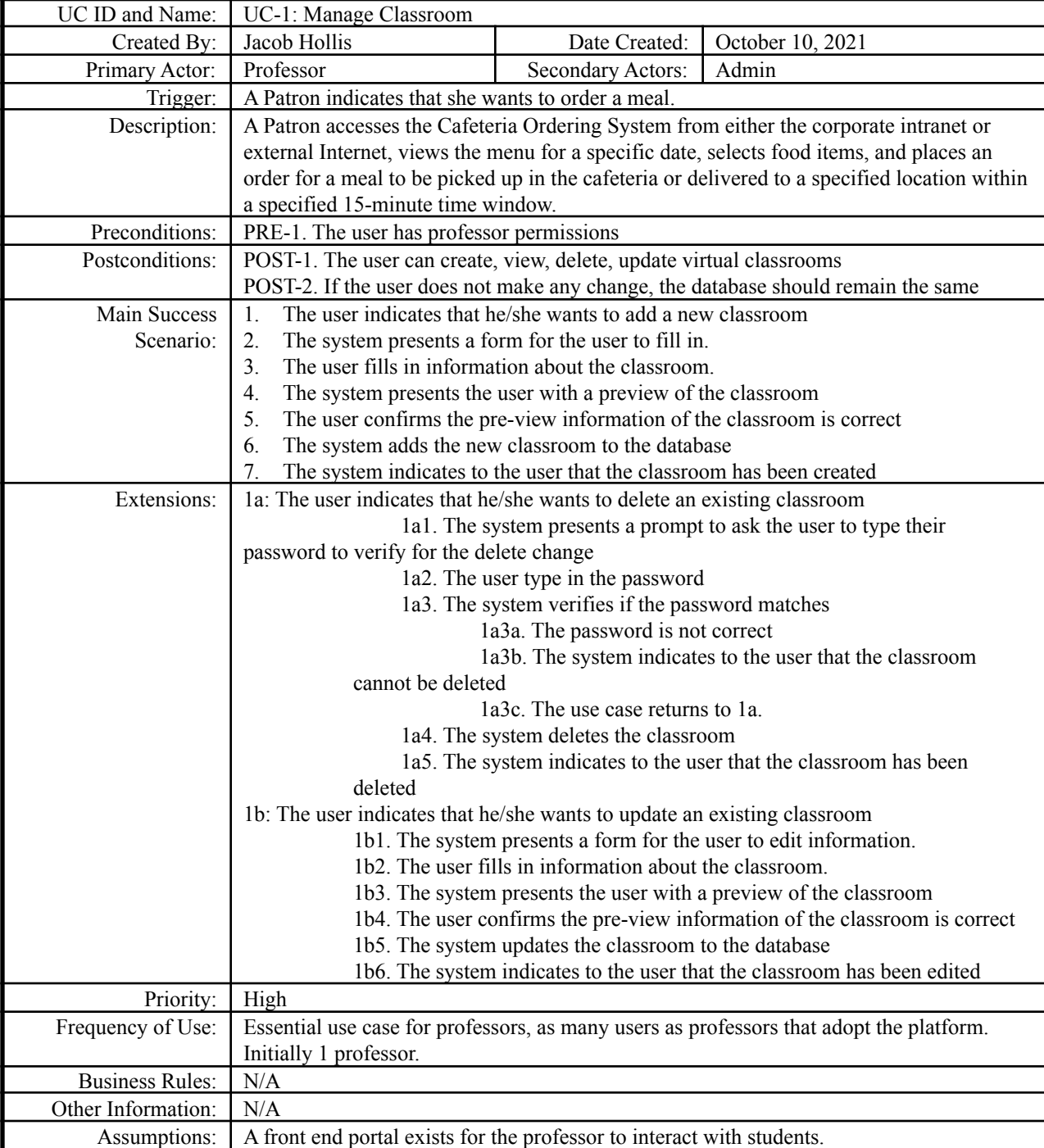

### <span id="page-4-0"></span>**Use Case 1: Manage Classroom**

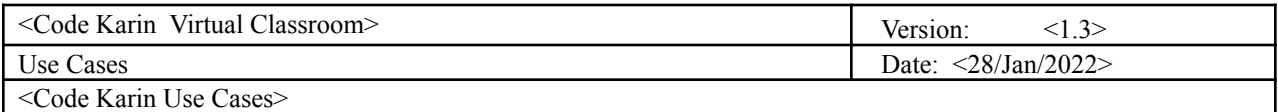

### <span id="page-5-0"></span>**Use Case 2: Manage Student**

<span id="page-5-1"></span>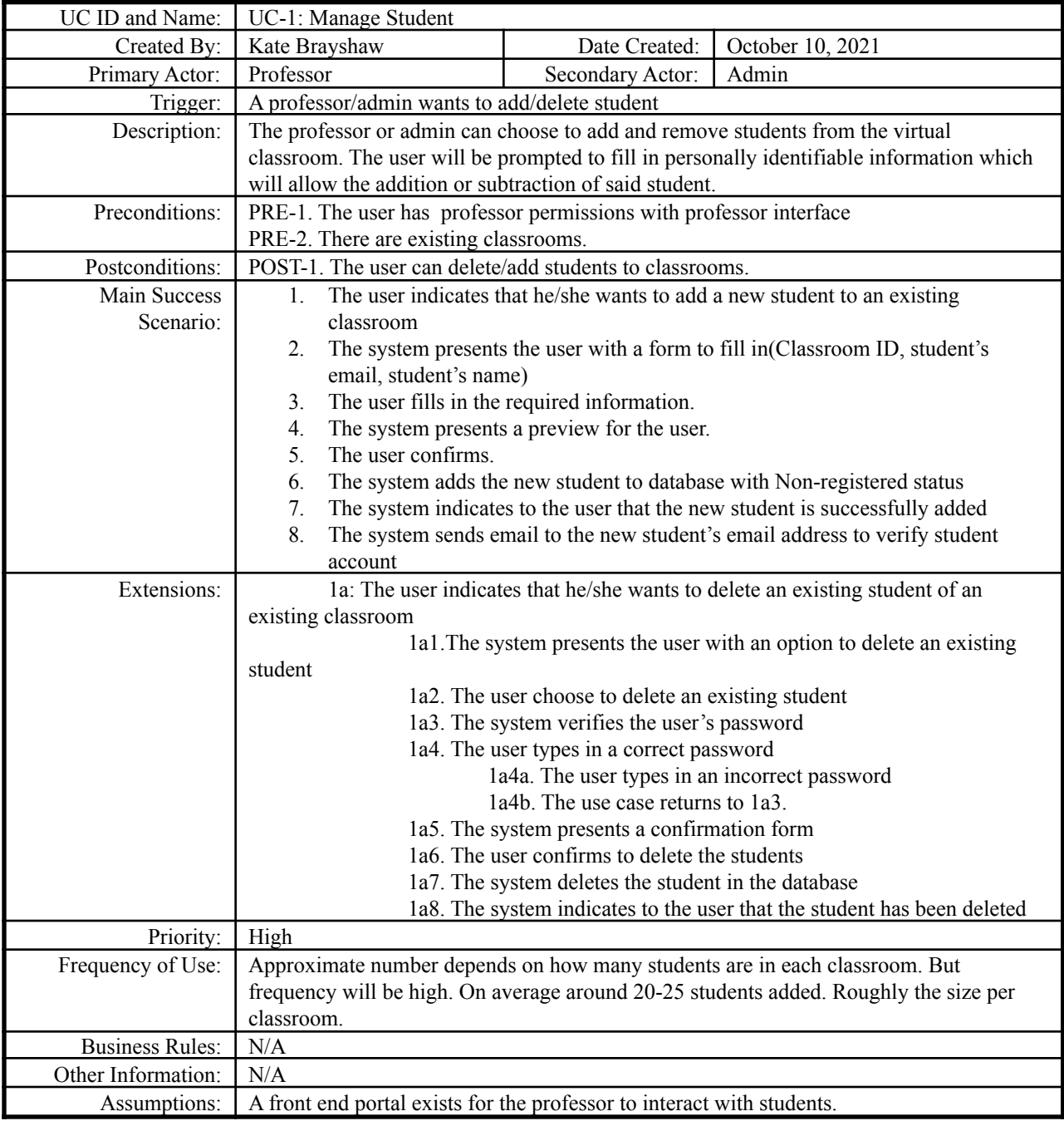

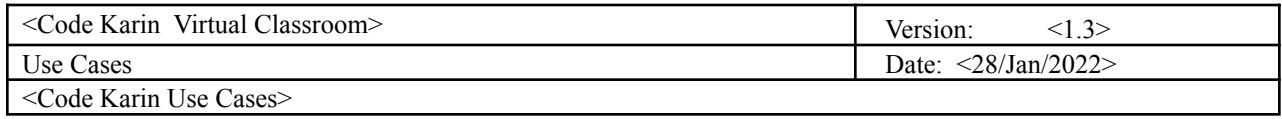

<span id="page-6-0"></span>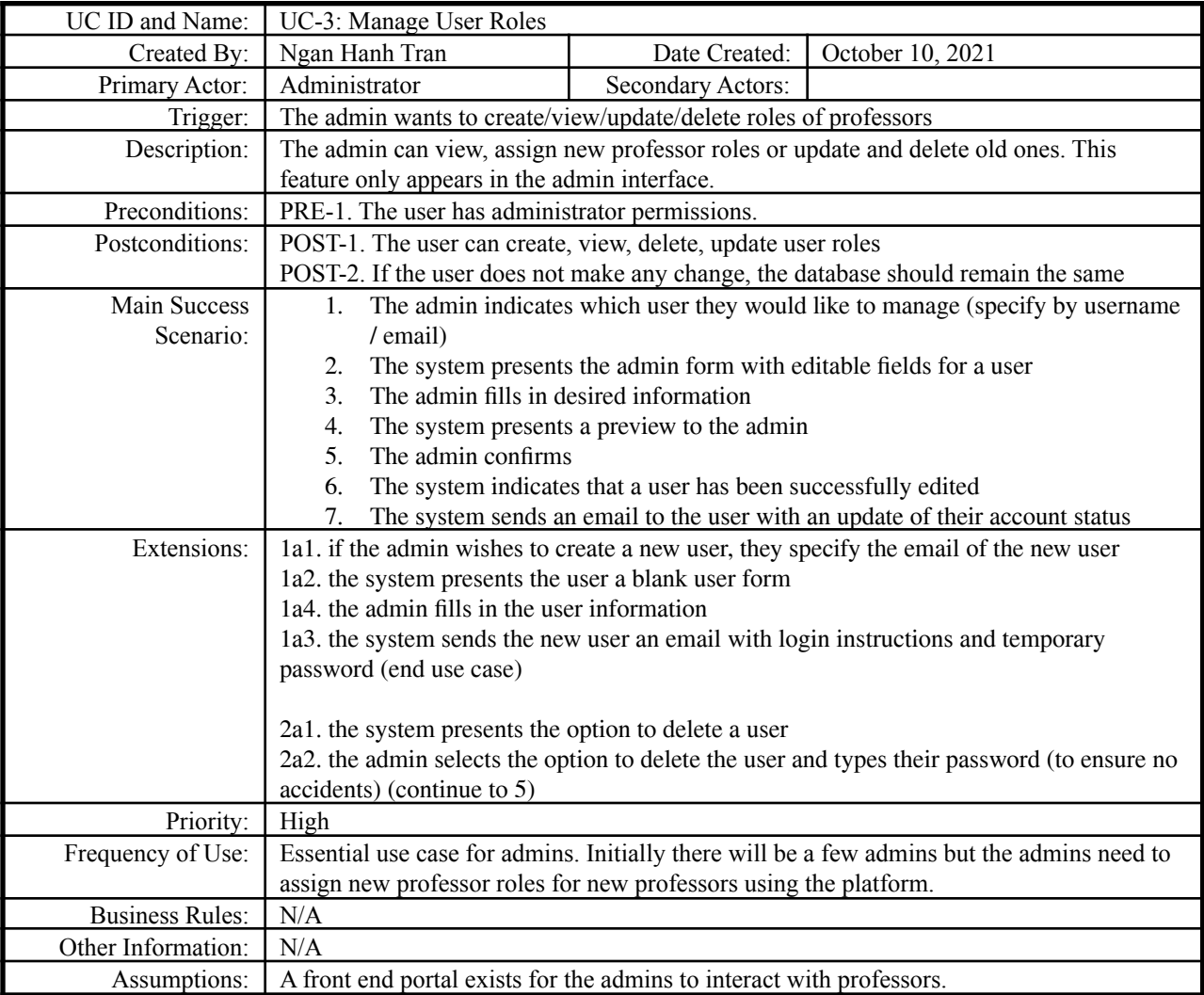

### **Use Case 3: Manage User Roles**

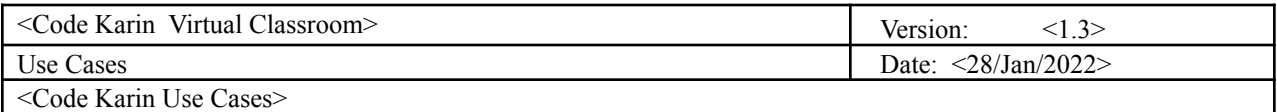

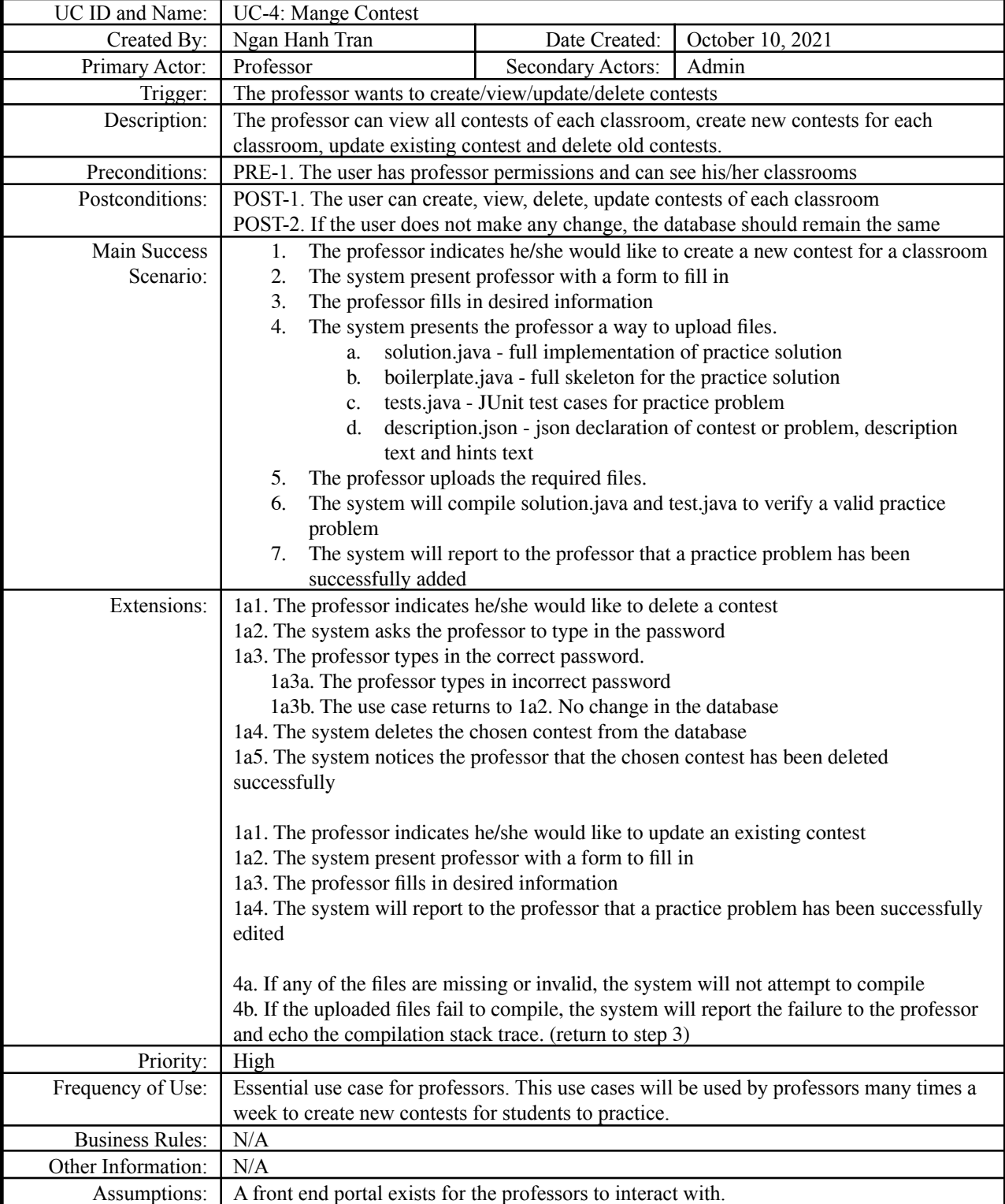

### **Use Case 4: Manage Contest**

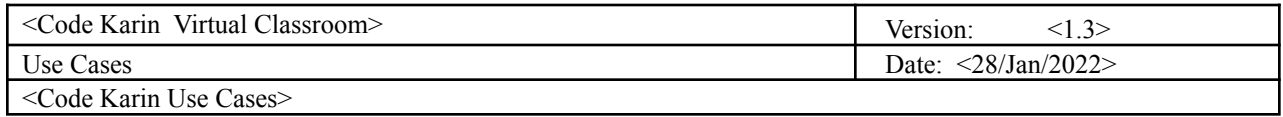

#### **Use Case 5: Manage Discussion Board**

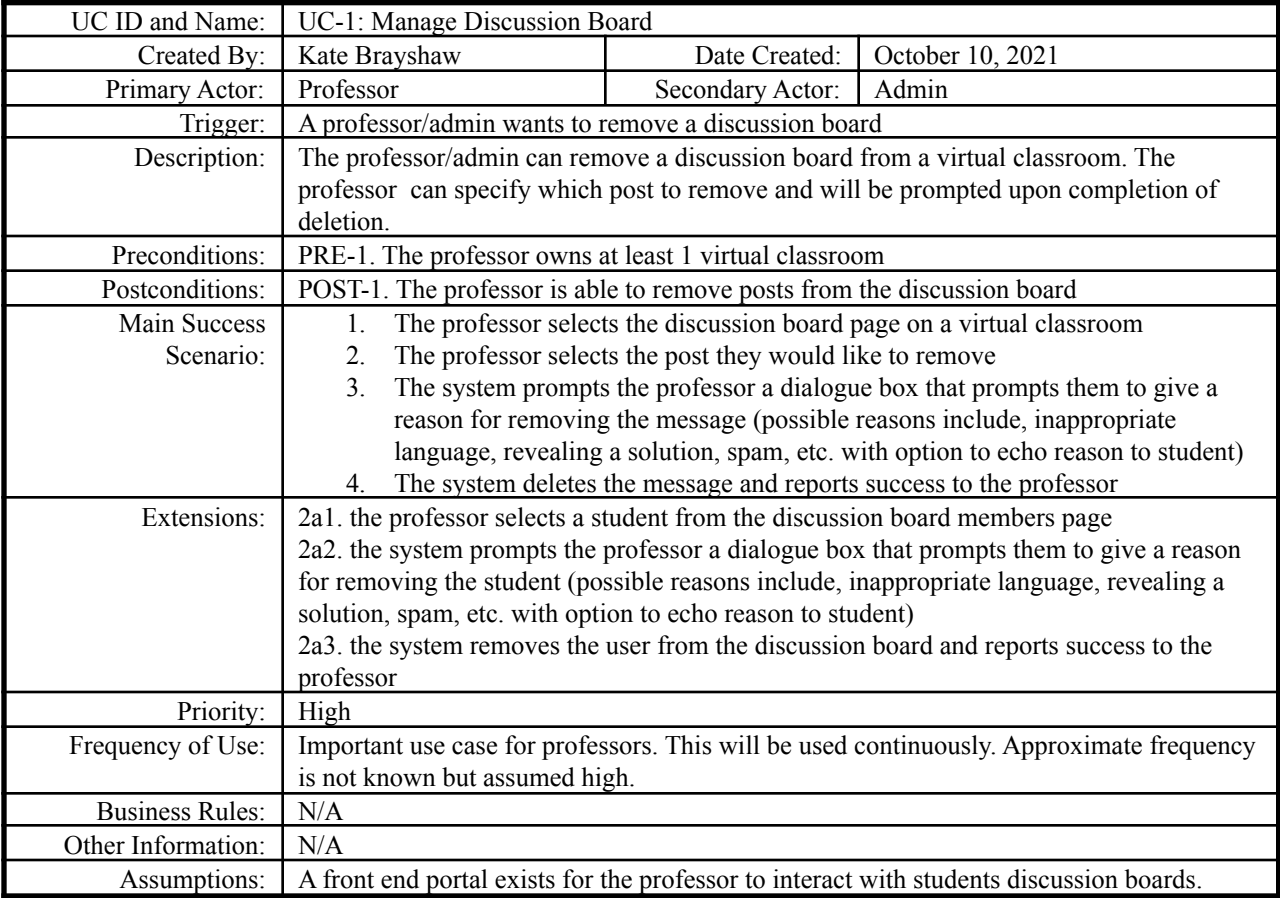

### **Use Case 6: Manage Student Participation**

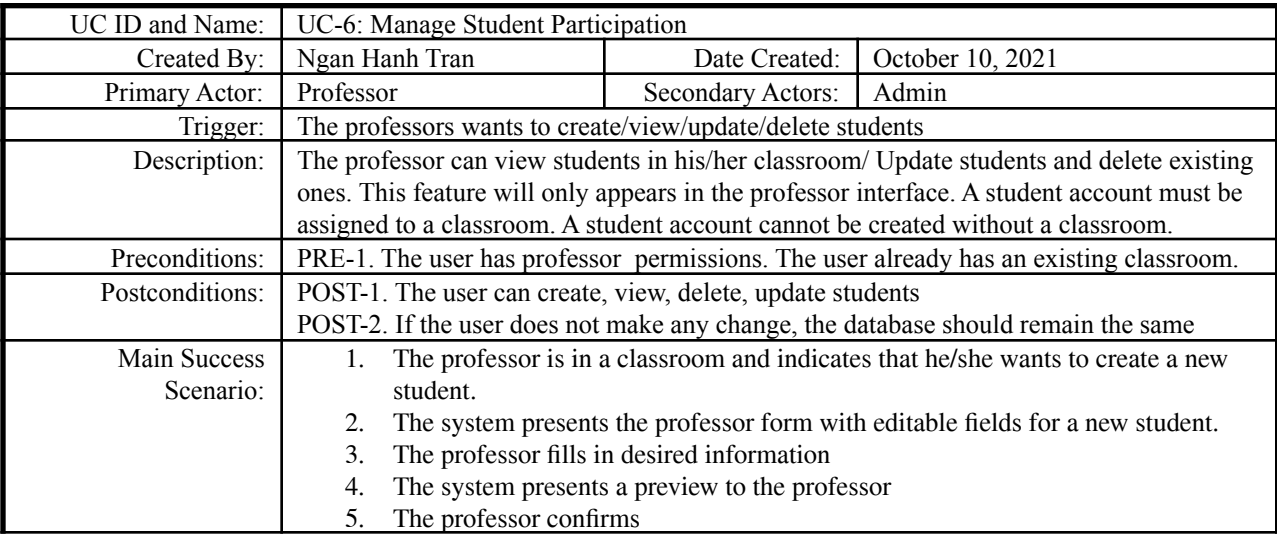

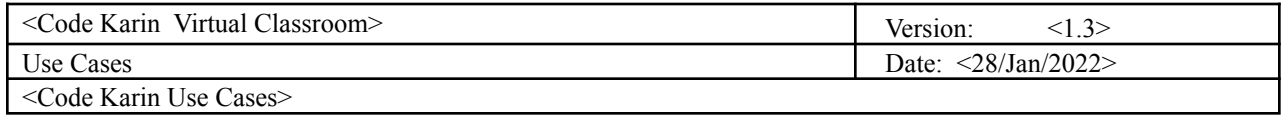

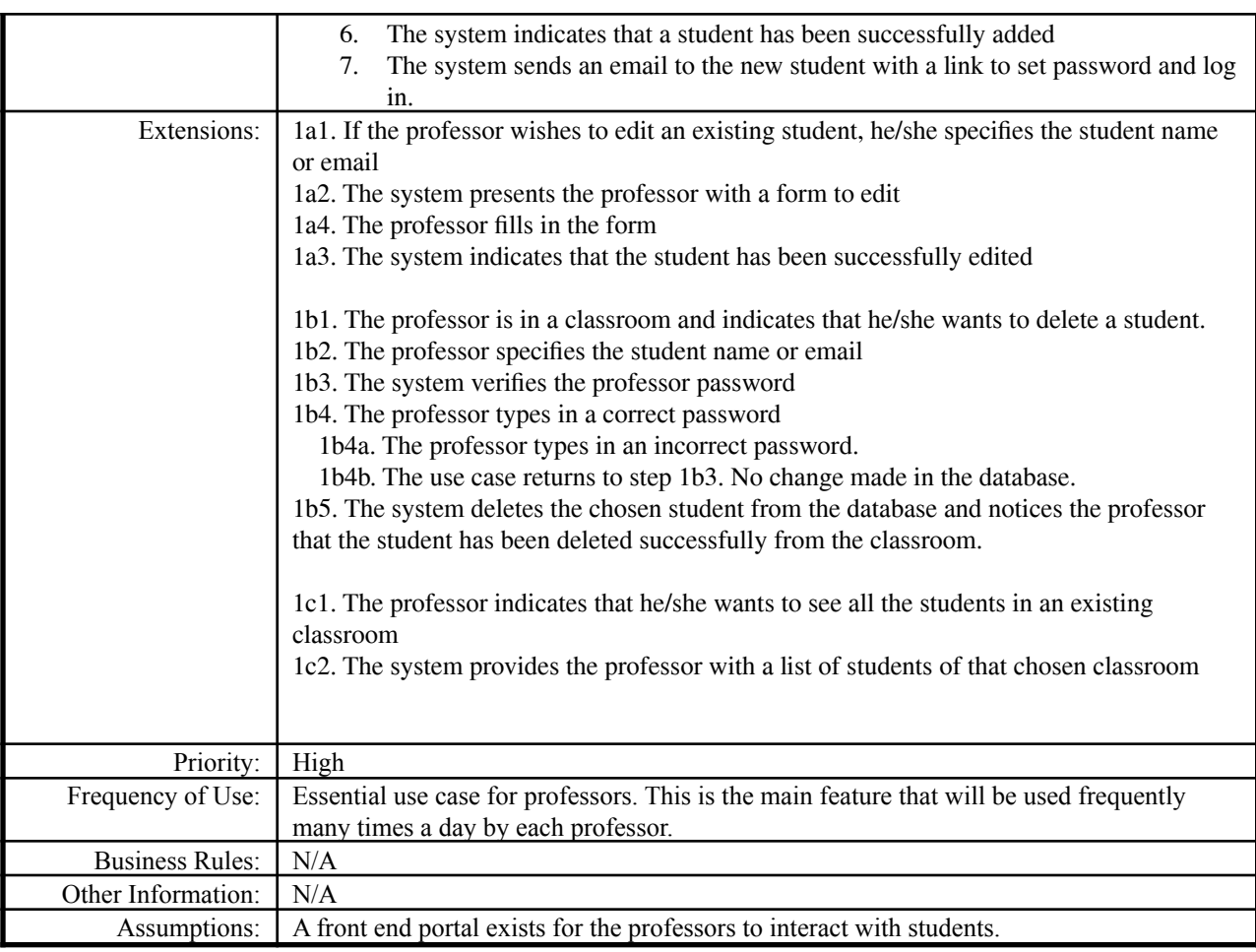

#### **Use Case 7: Do Practice (Contest)**

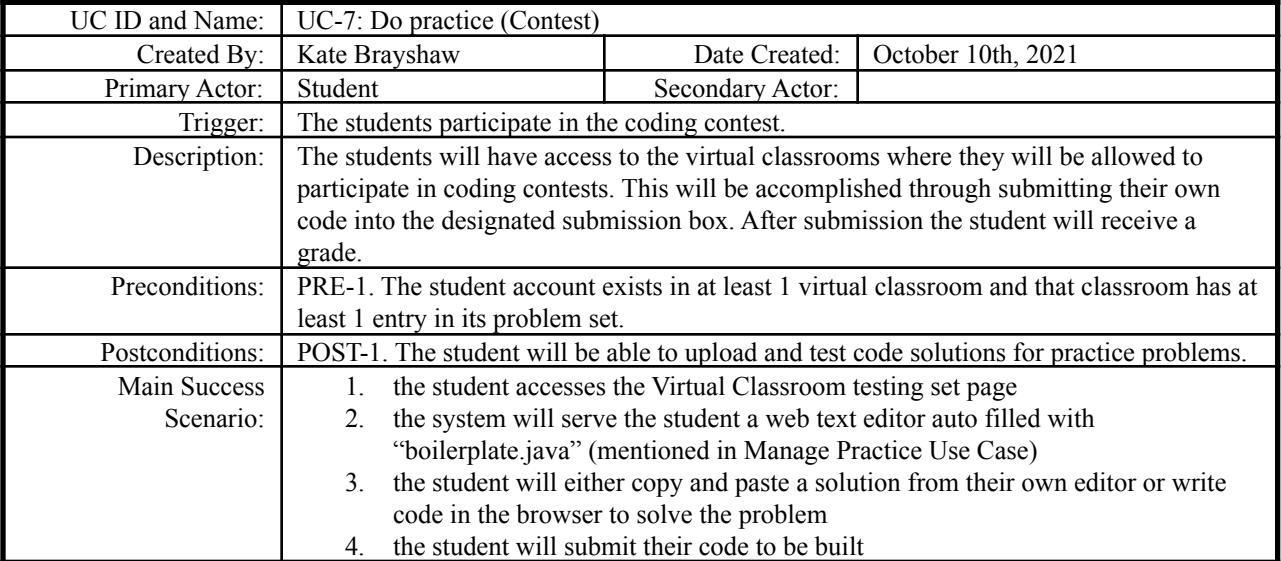

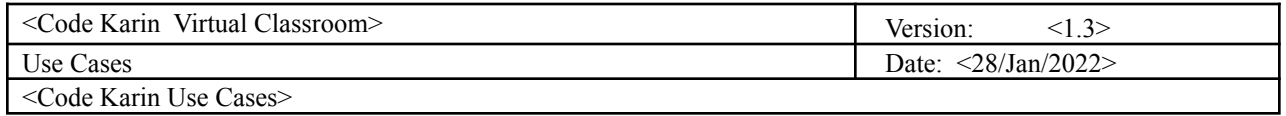

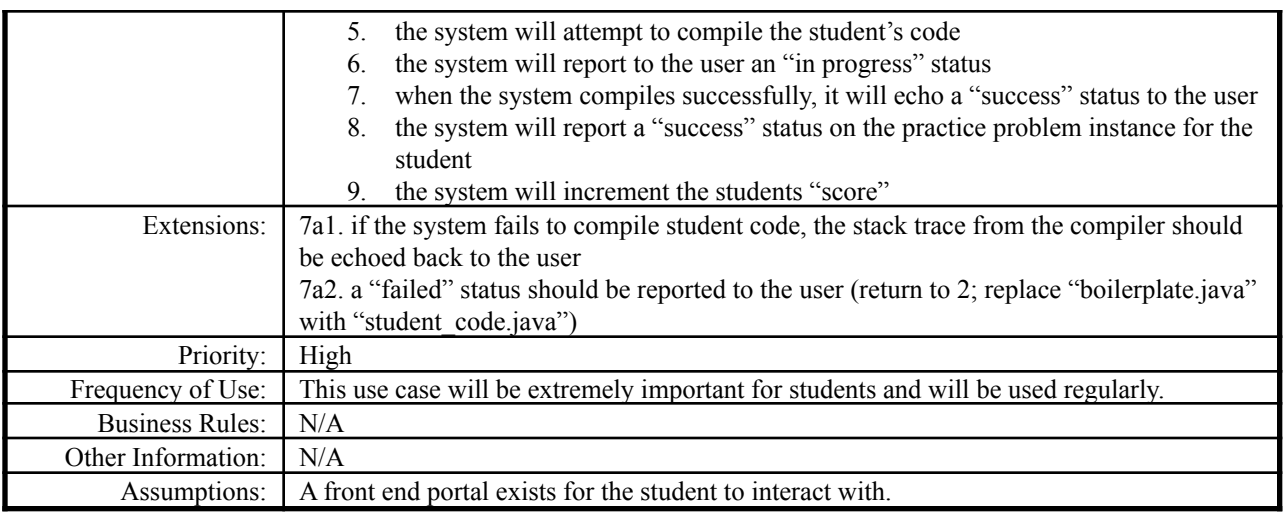

#### **Use Case 8: View Results in Practice Contest**

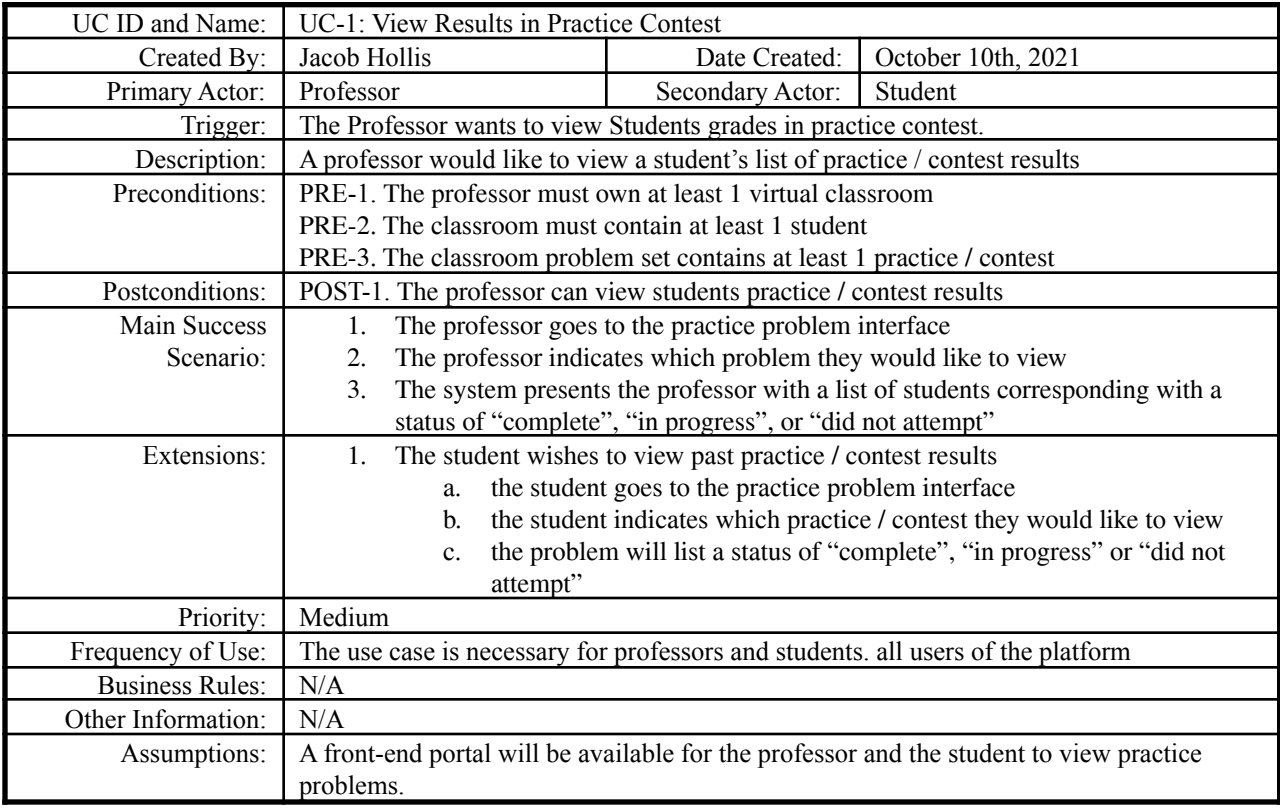

#### **Use Case 9: Discuss in Discussion Board**

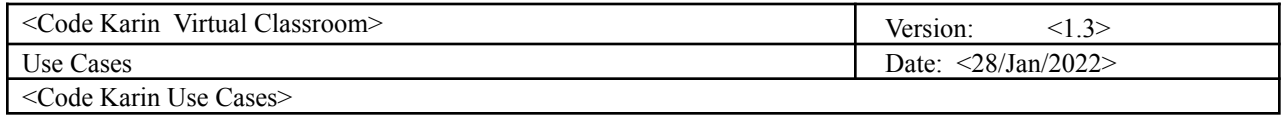

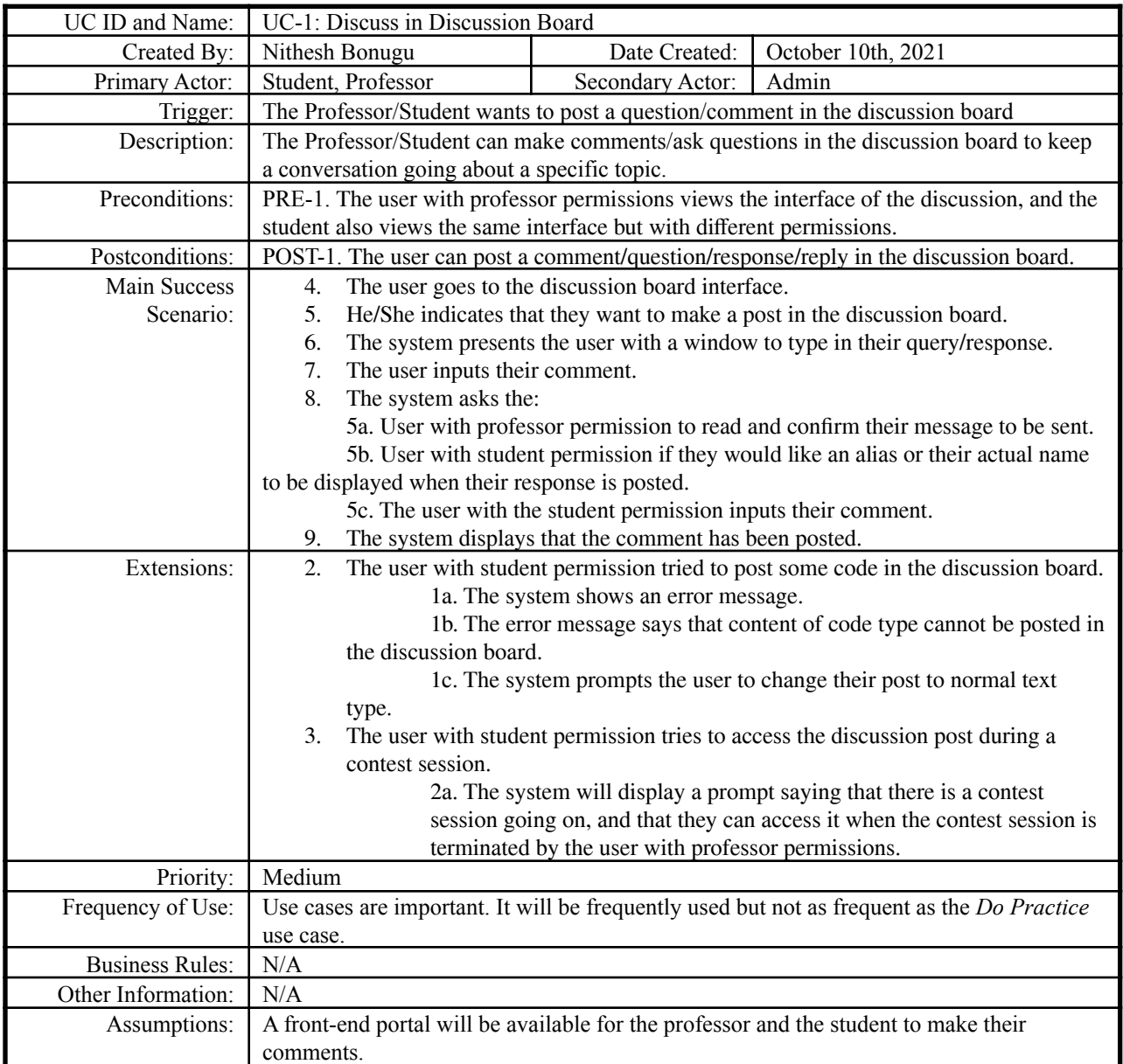

### **Use Case 10: Login**

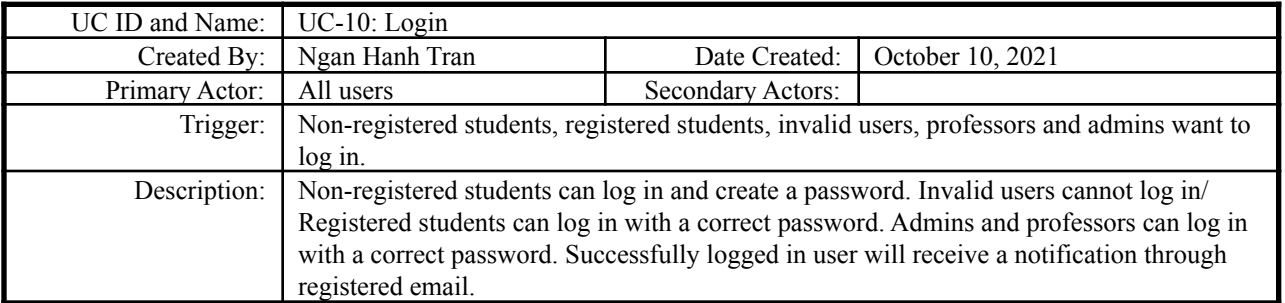

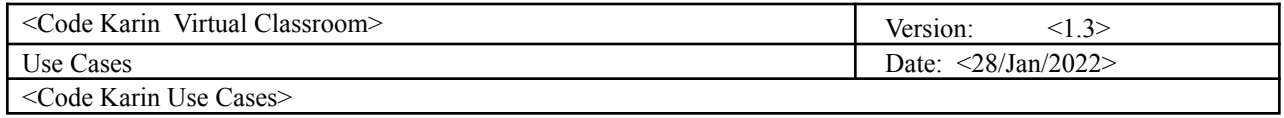

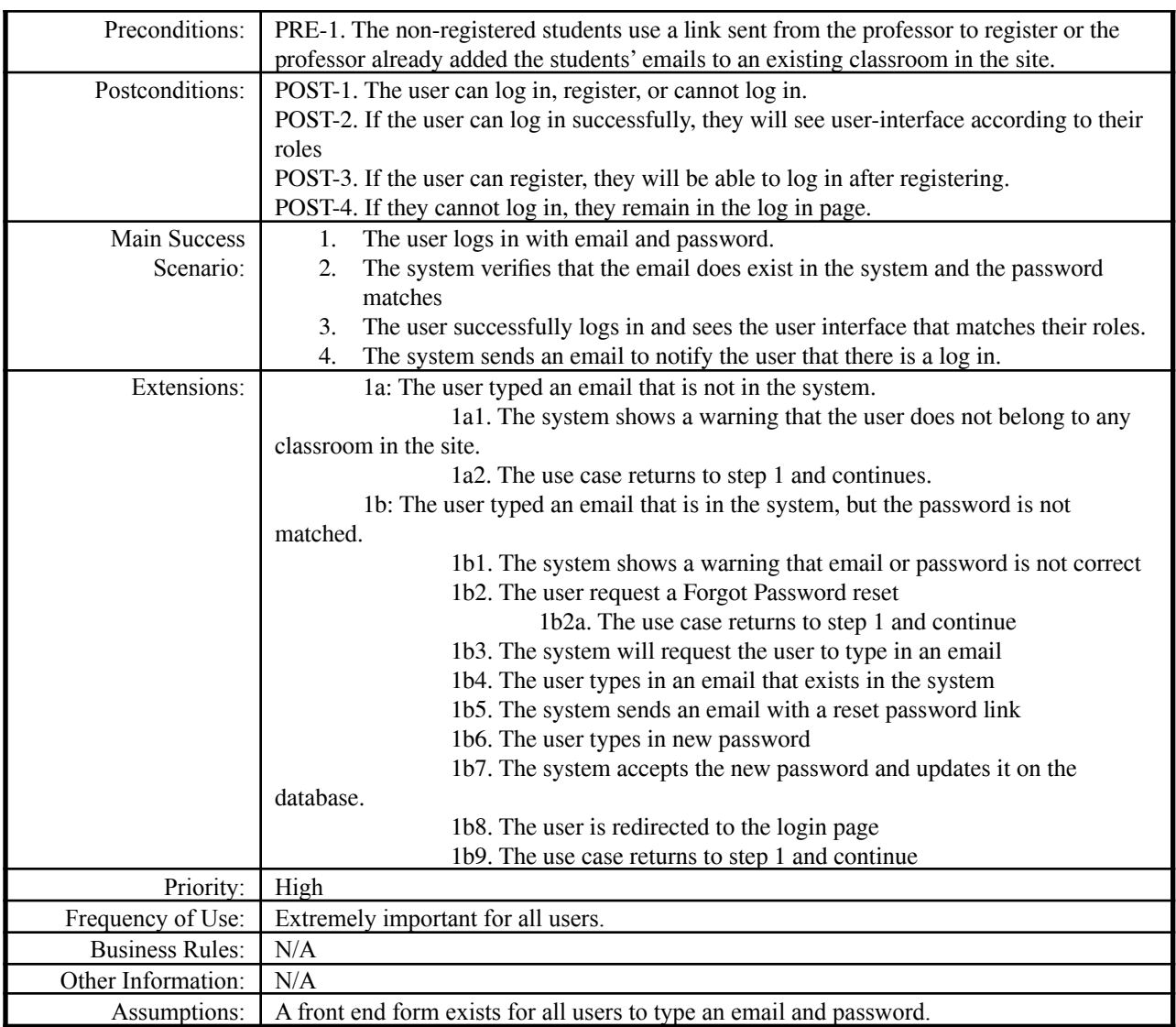